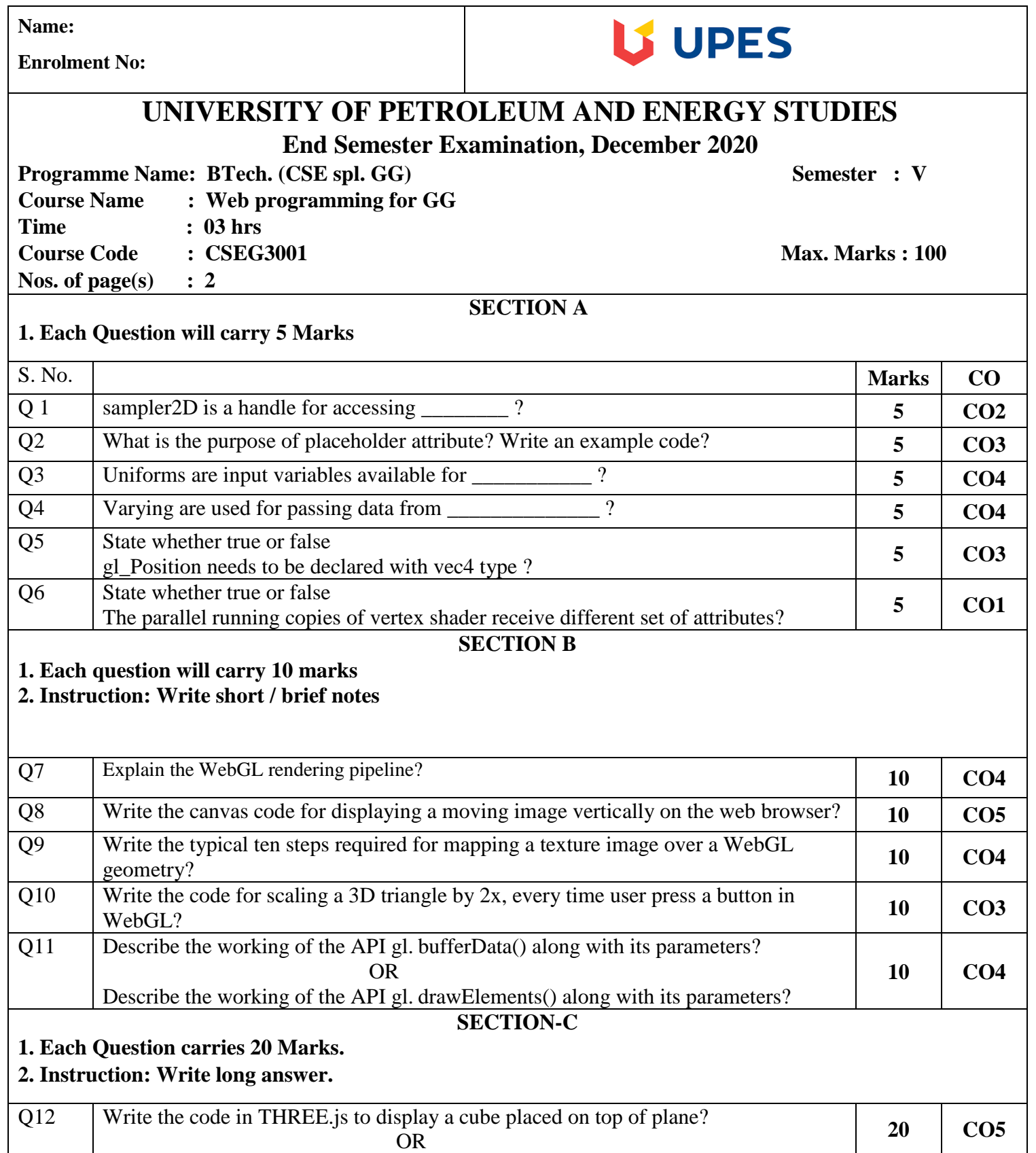

٦

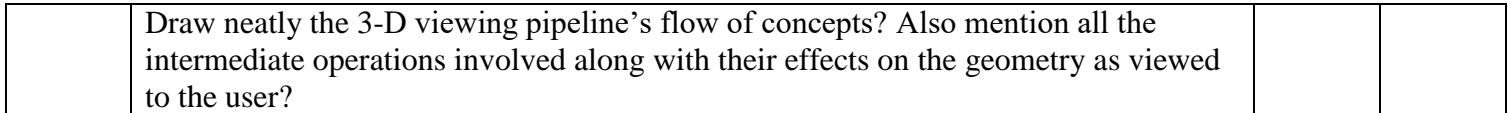